# **Wertermittlung in der Immobilienwirtschaft**

überarbeitet am 10.03.2023, trotzdem keine Gewähr für Vollständigkeit und Fehlerfreiheit Hinweise, Fehlermeldungen, Richtigstellungen werden dankend entgegen genommen.

Hinweis: Dieses Skript bezieht sich auf die seit 01.01.2022 gültige Immobilienwertverordnung (ImmoWertV 21) in Verbindung mit den dazugehörigen Musteranwendungshinweisen (ImmoWertA 21)

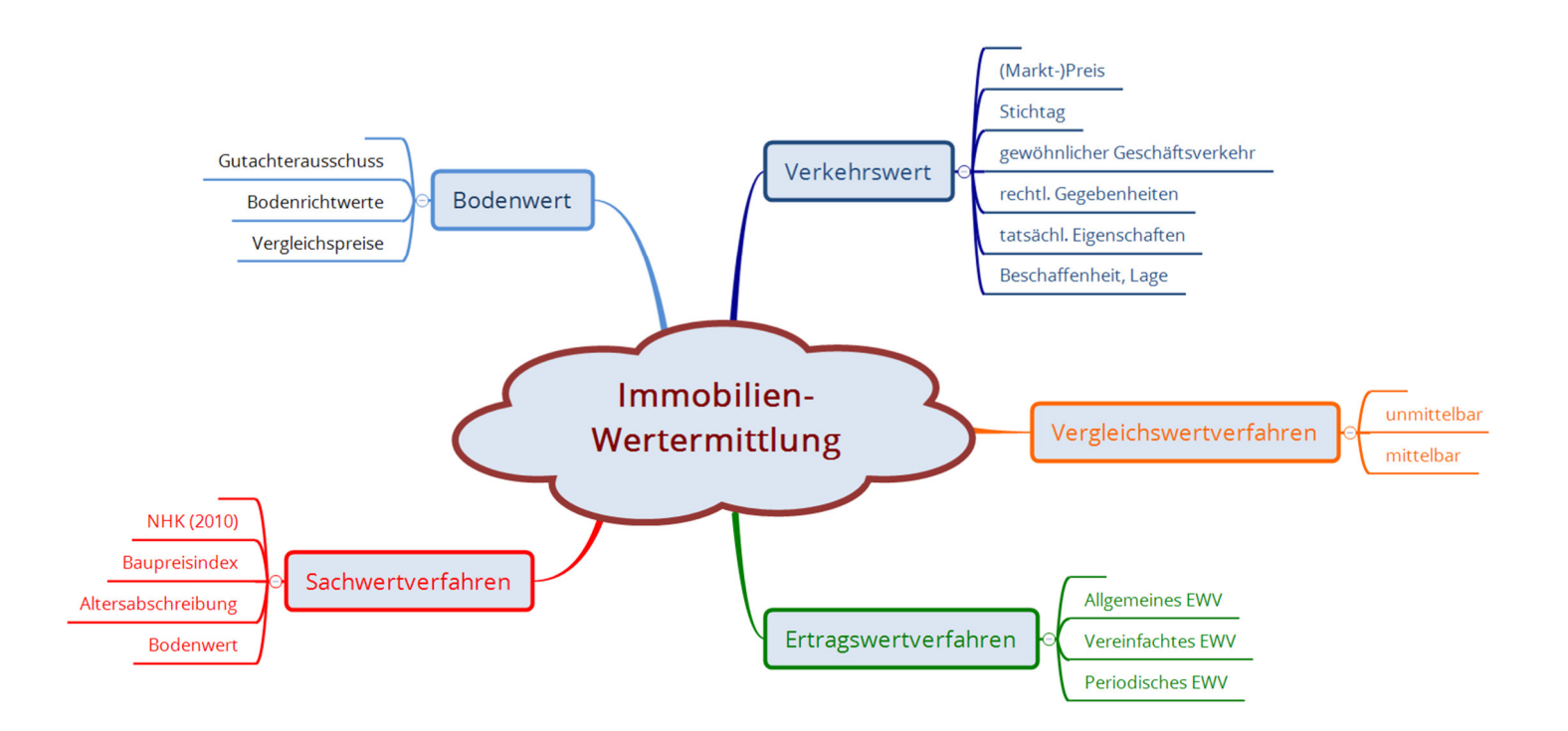

Im Text wird nicht gegendert.

Es bleibt bei der Ausdrucksweise von Goethe, T. Mann oder M. Ende und unserem Grundgesetz – Alle Menschen sind gleich.

### Inhalt

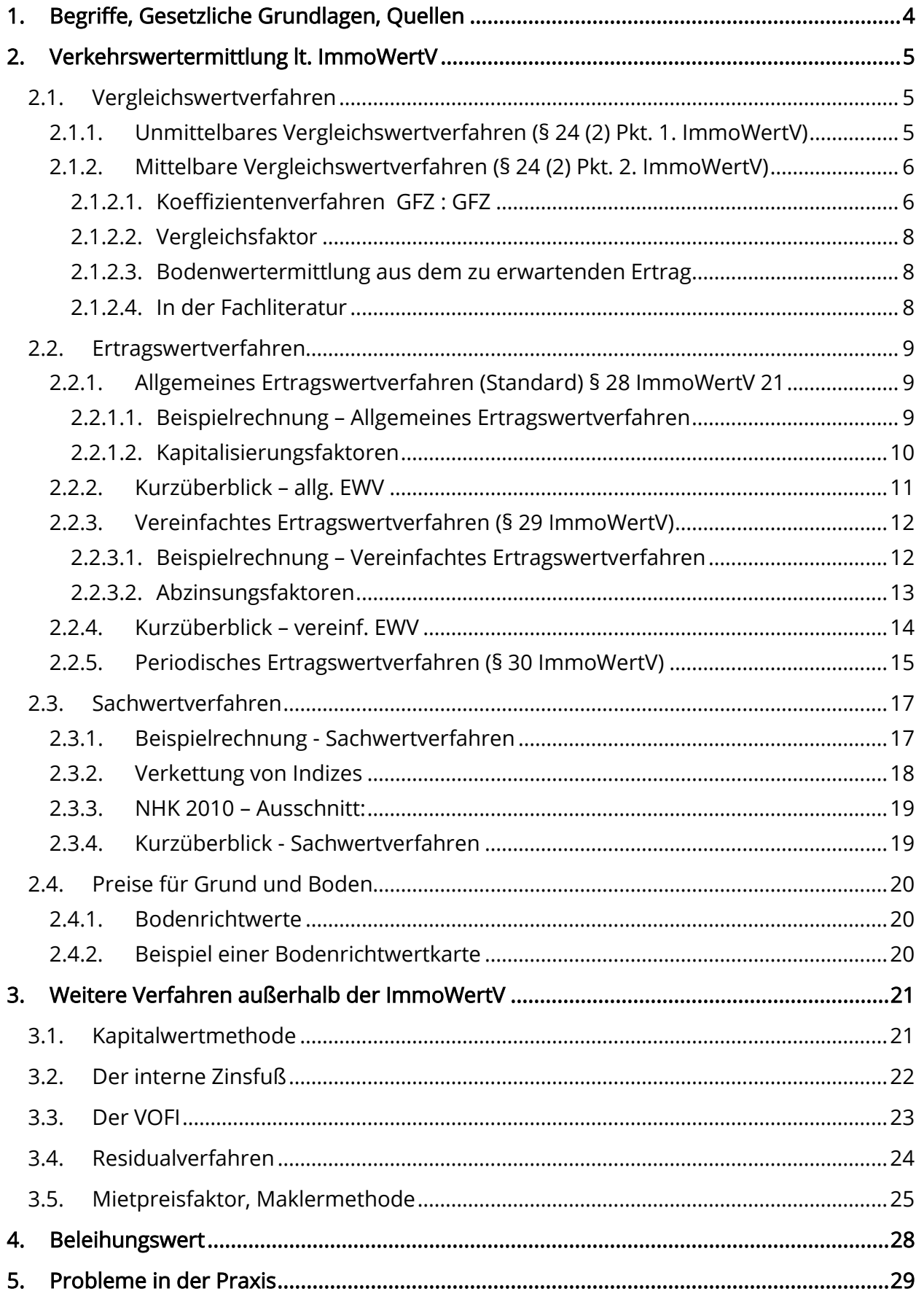

# **1. Begriffe, Gesetzliche Grundlagen, Quellen**

- Immobilienwertermittlungsverordnung 2021 (ImmoWertV 21)
- ImmoWertV-Musteranwendungshinweise 2021 (ImmoWertA 21)
- Bewertungsgesetz (BewG 21)
- **Baugesetzbuch (BauGB)**

Die ImmoWertV 98, Bodenwert-, Vergleichswert-, Ertragswert- und Sachwertrichtlinie gelten seit 01.01.2022 nicht mehr; die NHK sowie Barwertfaktoren u. a. Sachverhalte sind in der neuen ImmoWertV und ImmoWertA eingearbeitet. Allerdings liegt die ImmoWertA noch (Stand 11/2022) nur als inzwischen 3. Entwurf vor. Kapitalisierungs- und Abzinsungsfaktoren lassen sich ebenso den Anlagen zum Bewertungsgesetz (BewG) entnehmen.

Die Wertermittlung bei Immobilien weist im Unterschied zur Wertermittlung bei beweglichen Sachen eine wesentliche Besonderheit auf: Jede zu bewertende Immobilie ist ein Unikat, mindestens durch die Lage. Wenn es also keine zwei genau gleichen Immobilien gibt, gestaltet sich somit auch die Ermittlung des Verkehrswerts entsprechend differenziert.

Eine Verkehrswertermittlung bei Immobilien ist beispielsweise notwendig im Rahmen von Verkaufsgesprächen oder als Grundlage für Kreditverhandlungen. Der Verkehrswert wird definiert (§ 194 BauGB) als der "Preis, der in dem Zeitpunkt, auf den sich die Ermittlung bezieht, im gewöhnlichen Geschäftsverkehr nach den rechtlichen Gegebenheiten und tatsächlichen Eigenschaften, der sonstigen Beschaffenheit und Lage ... ohne Rücksicht auf ungewöhnliche oder persönliche Verhältnisse zu erzielen wäre."

Hinzuweisen ist darauf, dass damit künftige Entwicklungen in die Verkehrswertermittlung nicht einfließen.

Laut ImmoWertV sind (in Deutschland) drei grundsätzliche Verfahren zur Verkehrswertermittlung zulässig:

- Vergleichswertverfahren (§§ 24 ff ImmoWertV)
- Ertragswertverfahren (§§ 27 ff ImmoWertV)
- Sachwertverfahren (§§ 35 ff ImmoWertV)

In Gutachten werden oft zwei oder alle drei Verfahren kombiniert bzw. gegenübergestellt.

In der Praxis gibt es weitere Verfahren in Form von Investitionsrechnungen, die auch die künftige Wertentwicklung in den aktuellen Wert einkalkulieren. So beispielsweise:

- Barwertkalkulation (Kapitalwertmethode, interner Zinsfuß, vollständiger Finanzplan)
- Residualverfahren (Bauträgermethode).

Im Zusammenhang mit durch Grundpfandrecht gesicherten Krediten spielt nach dem Pfandbriefgesetz der Beleihungswert eine Rolle, der mit dem Verkehrswert zusammenhängt.

# **2. Verkehrswertermittlung lt. ImmoWertV**

## **2.1. Vergleichswertverfahren**

Hauptsächliche Anwendung: Unbebaute Grundstücke (Bodenwertermittlung) bzw. rel. gleichartige Immobilien, insbesondere Reihen-/ Doppelhäuser oder Eigentumswohnungen, bei denen vom bekannten Verkehrswert eines Vergleichsobjekts auf das zu bewertende Objekt geschlossen wird.

Dazu gibt es neben den Bestimmungen der ImmoWertV seit 2021 die ImmoWertA, wo eine Vielzahl von Kriterien, Ableitungen, Faktoren, Merkmalen oder Koeffizienten für den Vergleich unterschiedlicher Immobilien festgelegt sind. Darauf kann hier im Einzelnen nicht eingegangen werden

## 2.1.1. Unmittelbares Vergleichswertverfahren (§ 24 (2) Pkt. 1. ImmoWertV)

Der Vergleichswert wird aus einer ausreichenden Zahl von bekannten Preisen vergleichbarer Objekte abgeleitet und vom Gutachter ausgewertet und angepasst. Vergleichsobjekte können sich auch in anderen – vergleichbaren – Gebieten befinden. Preisvergleich, Auf- oder Abwertung durch Vergleich von

- Grundstücksgröße, Lasten und Beschränkungen lt. Grundbuch
- Art und Maß baulicher Nutzung
- Lage, Schnitt, Ausstattung
- Alter des Gebäudes
- Baureife, Erschließungszustand
- Bodenbeschaffenheit
- Höhe der Instandhaltungsrückstellung bei ETW
- u. ä. m.

Anwendbar z. B. bei gleichartigen Eigentumswohnungen oder typisierten Einfamilienhäusern.

Stark vereinfachtes Beispiel:

Wohnung A wurde vor 1 ½ Monaten für 2.400,00/m² verkauft,

Nachbarwohnung B wurde vor einer Woche für 2.350,00/m² verkauft

– da wird der Vergleichswert für Nachbarwohnung C wohl auch in diesem Bereich festgesetzt werden können – vergleichbare Lage im Haus, Ausstattung, Schnitt etc. vorausgesetzt.

## 2.1.2. Mittelbare Vergleichswertverfahren (§ 24 (2) Pkt. 2. ImmoWertV)

### 2.1.2.1. Koeffizientenverfahren GFZ : GFZ

… für sonst gleichartige Grundstücke bei unterschiedlicher baulicher Nutzung (s. Anhang 2 ImmoWertA)

### 1. Beispielrechnung:

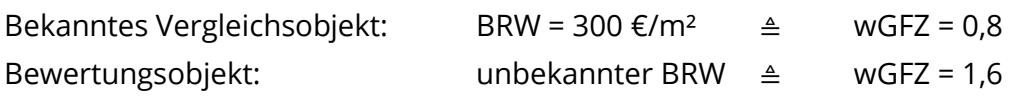

Umrechnungskoeffizienten

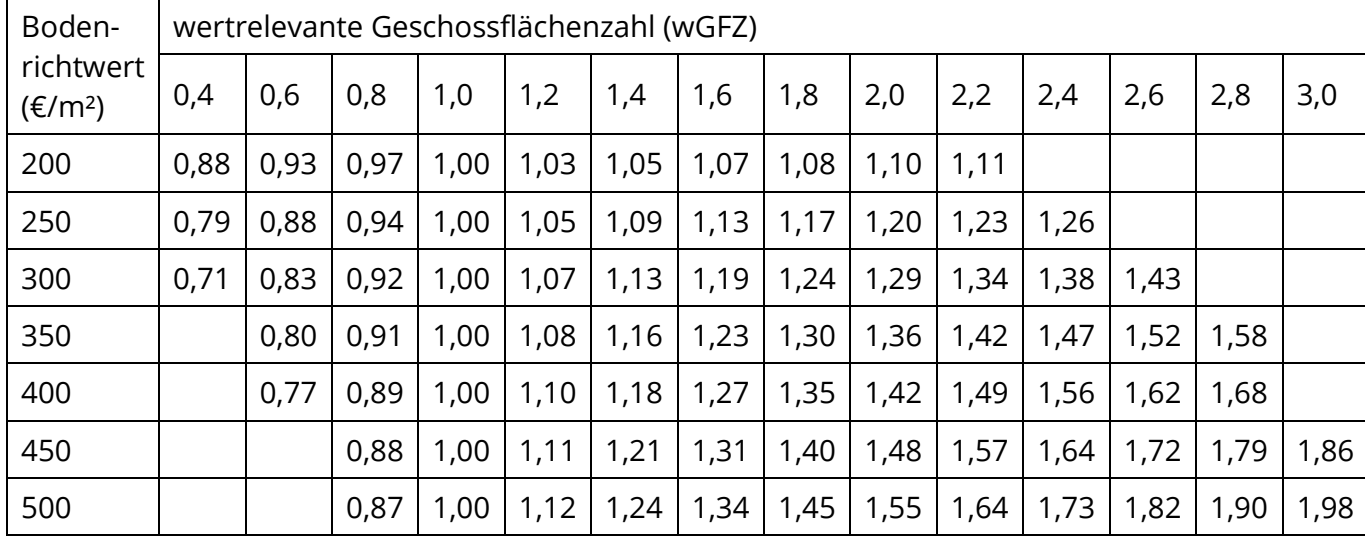

Umrechnungskoeffizient für wGFZ 0,8 ≜ 0,92

Umrechnungskoeffizient für wGFZ 1,6 ≜ 1,19

Also:

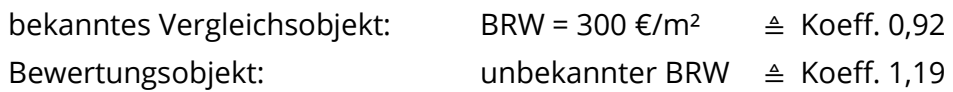

Berechnung:

300 €  $\frac{00 \text{ } \infty}{x \text{ } \infty} \triangleq \frac{0.92}{1.19}$  x ≈ 388,04 € Damit liegt der Bodenrichtwert des zu bewertenden Grundstücks bei 388,04 €/m².

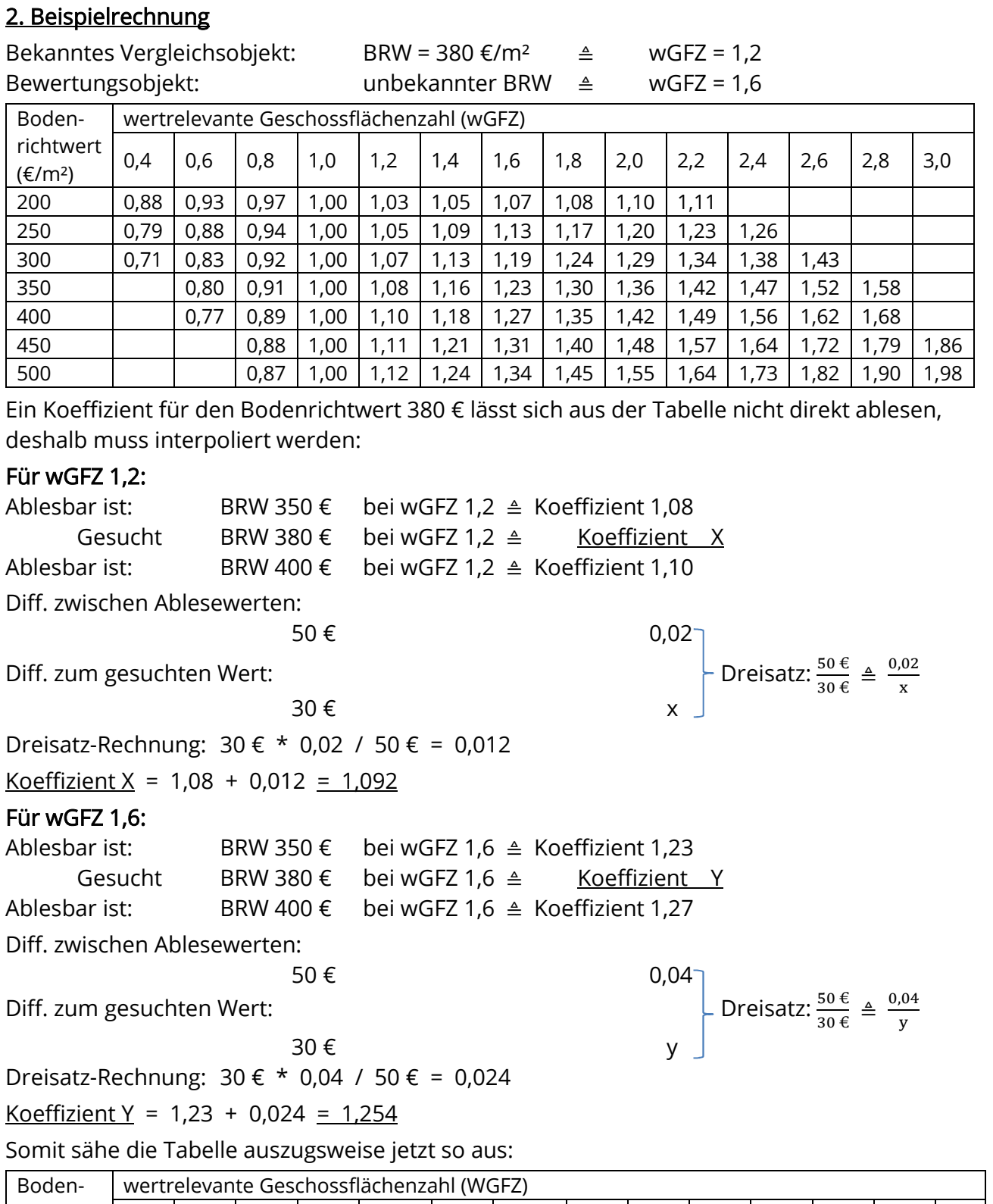

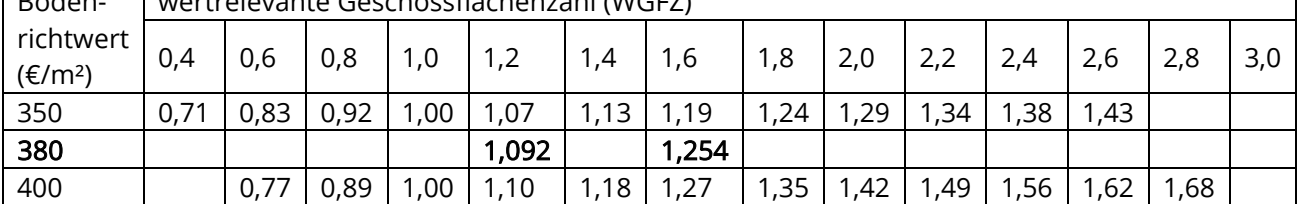

Und nun Berechnung wie bei Beispiel 1:

380 €  $\frac{80 \text{ } \epsilon}{x \text{ } \epsilon} \triangleq \frac{1,092}{1,254}$ 1,254  $x ≈ 436,37 \in$ 

Damit liegt der Bodenrichtwert des zu bewertenden Grundstücks bei 436,37 €/m².

### 2.1.2.2. Vergleichsfaktor

Das Bewertungsobjekt wird über einen zuvor ermittelten Vergleichsfaktor (Gutachterausschuss) an den Preis des Vergleichsobjekts angepasst

Anwendbar sicher nur im Ausnahmefall bzw. für Überschläge und Plausibilitätsprüfungen Stark vereinfachtes Beispiel:

Baugrundstücke im Norden der Stadt werden für durchschnittlich 400,00/m² verkauft. Für den Süden der Stadt wurde ein durchschnittlicher Vergleichsfaktor von 0,8 ermittelt. Dementsprechend bewertet man ein vergleichbares Grundstück im Süden nur mit 320,00/m².

### 2.1.2.3. Bodenwertermittlung aus dem zu erwartenden Ertrag

Ist der Ertrag eines Vergleichsobjekts bekannt, kann daraus auf den Ertrag und damit den Wert des zu bewertenden Objekts geschlossen werden. Sehr unsicher, nur im Ausnahmefall oder als Ergänzung geeignet. In jedem Einzelfall muss abgewogen werden, ob der Wert des Vergleichsobjekts tatsächlich als Verkehrswert des Bewertungsobjekts dienen kann oder ob etwaige Anpassungsfaktoren berücksichtigt werden müssen (Marktsituation, Infrastruktur, veränderter FNP / BBP, politische Einflüsse ...)

#### 2.1.2.4. In der Fachliteratur

… gibt es verschiedene detaillierte Varianten von Vergleichswertverfahren. Dabei werden, ausgehend von einem Vergleichswert (Bodenrichtwert) einzelne Kriterien verglichen und gewichtet. Diese unterschiedlich starke Wichtung führt zu prozentualen Zu- oder Abschlägen.

## **2.2. Ertragswertverfahren**

Primäre Anwendung: Renditeobjekte, z. B. MFH oder Gewerbeimmobilien, bei denen für Kapitalanleger der zu erzielende Ertrag (EK-Rendite) im Vordergrund steht.

### 2.2.1. Allgemeines Ertragswertverfahren (Standard) § 28 ImmoWertV 21

Im allg. Ertragswertverfahren wird der vorläufige Ertragswert ermittelt durch Bildung der Summe aus 1. dem kapitalisierten jährlichen Reinertragsanteil der baulichen Anlagen zum Wertermittlungsstichtag, der unter Abzug des Bodenwertverzinsungsbetrags ermittelt wurde (vorläufiger Ertragswert der baulichen Anlagen), und

2. dem Bodenwert.

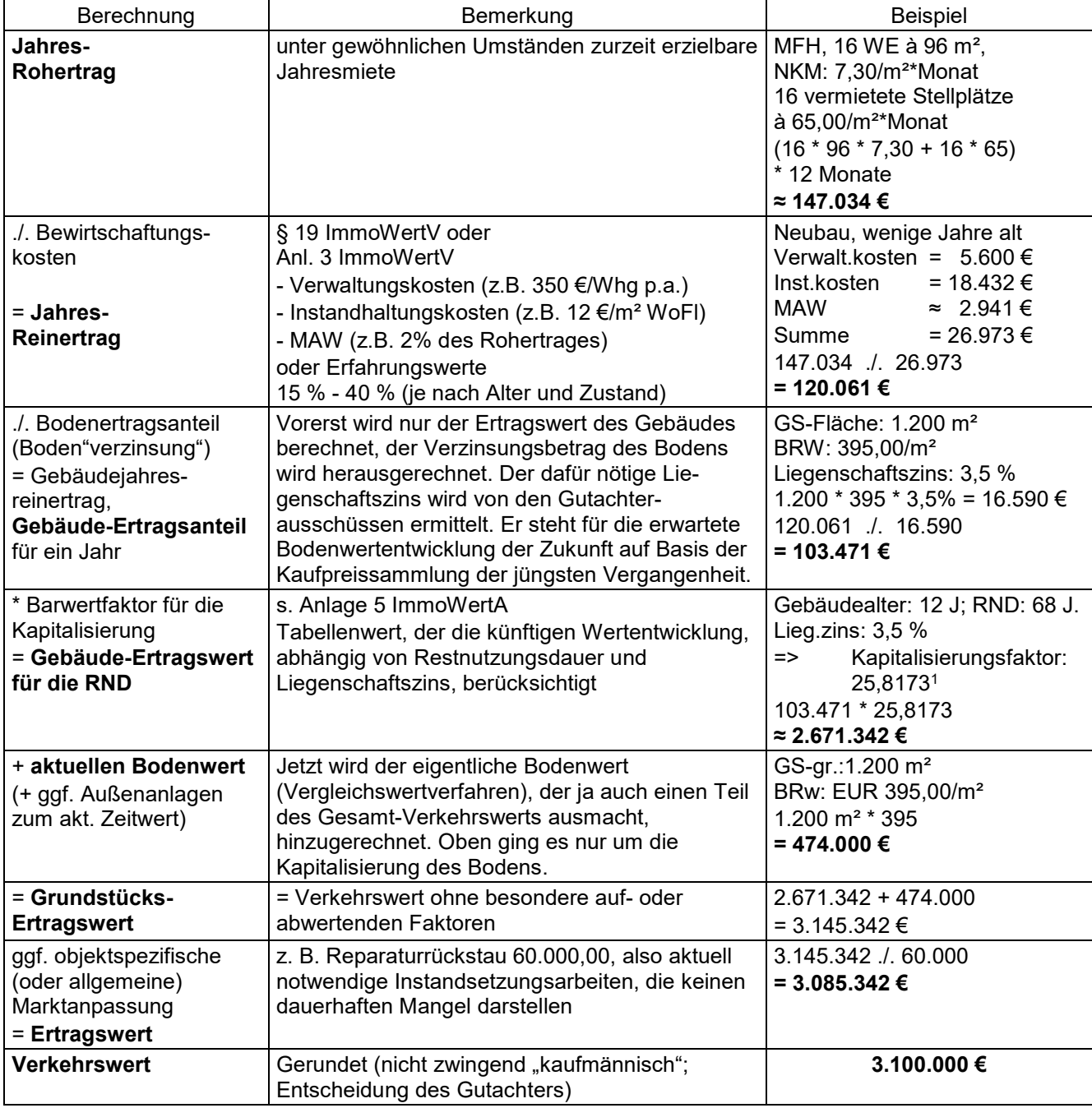

#### 2.2.1.1. Beispielrechnung – Allgemeines Ertragswertverfahren

Rechnerisch genau: (1,035  $^{68}$  - 1) / (1,035  $^{68}$  \* 0,035) = 25,81727489

 $\overline{a}$ 

<sup>&</sup>lt;sup>1</sup> Tabellenwert, gerundet!

## 2.2.1.2. Kapitalisierungsfaktoren

#### ImmoWertA – Anlage: Barwertfaktoren für die Kapitalisierung oder BewG: Anlage 21: Vervielfältiger

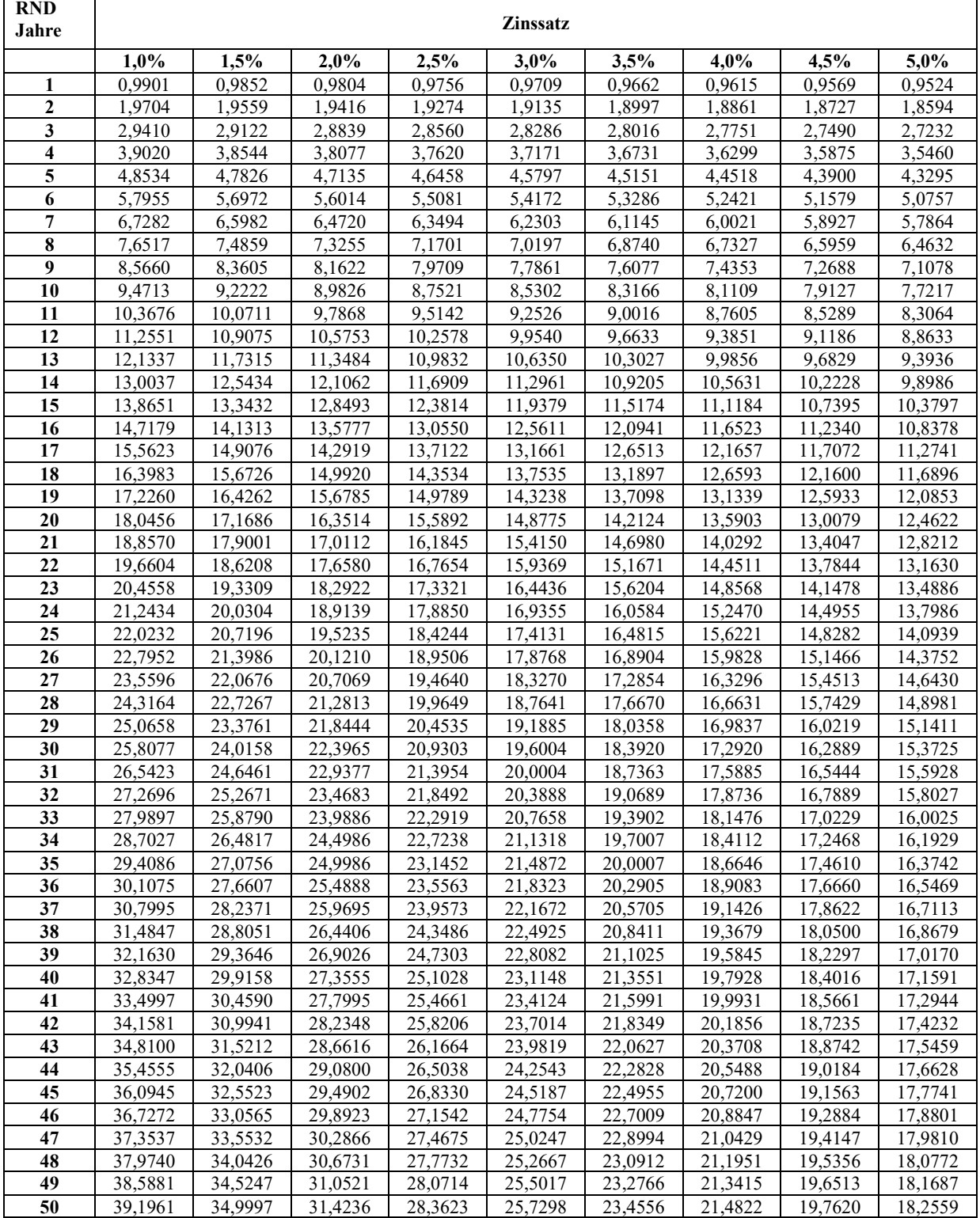

#### ImmoWertA – Anlage: Barwertfaktoren für die Kapitalisierung oder BewG: Anlage 21: Vervielfältiger

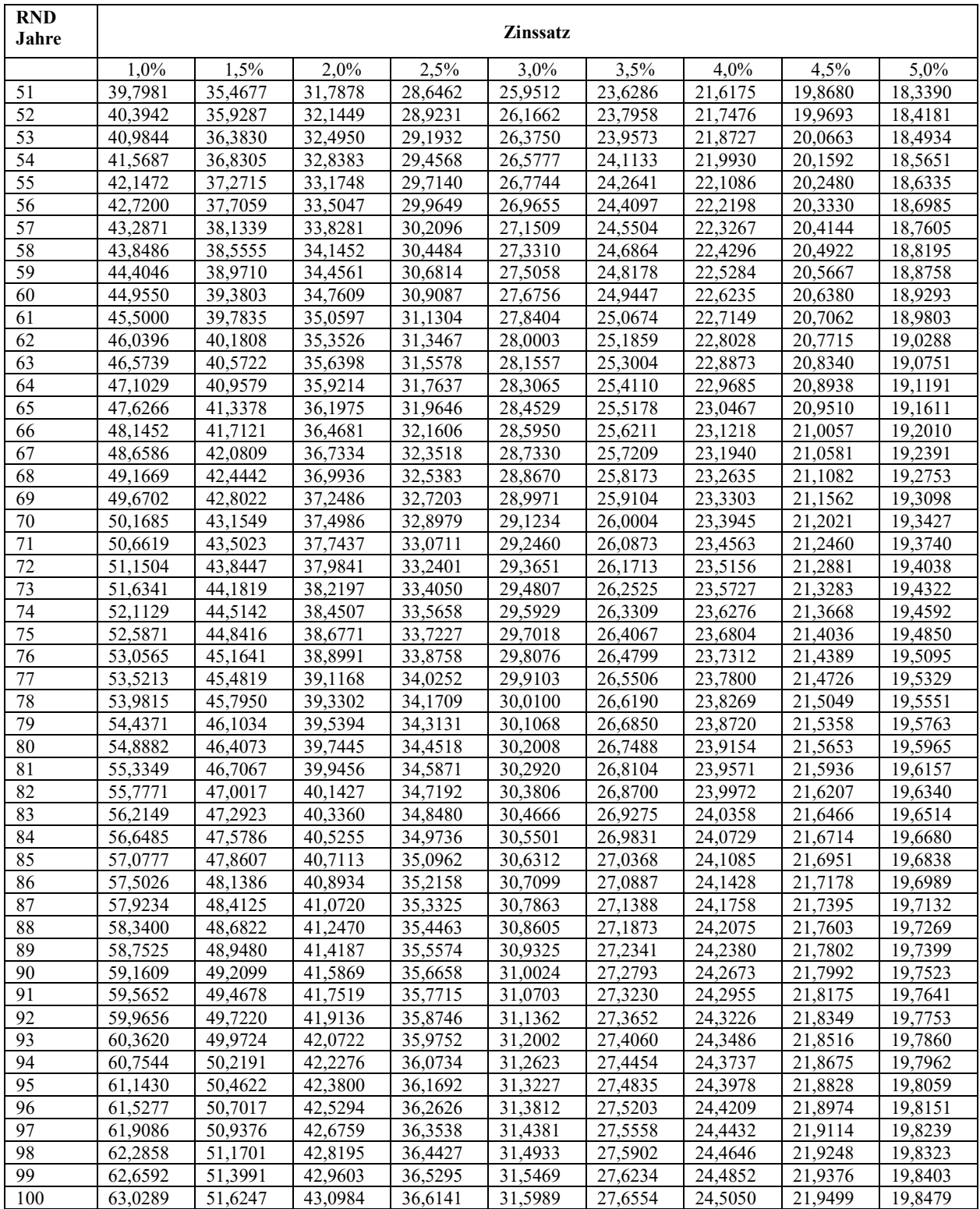

## 2.2.2. Kurzüberblick – allg. EWV

#### Jahres-Rohertrag

- ./. Bewirtschaftungskosten = Jahres-Reinertrag
- 
- 
- + akt. Bodenwert = Ertragswert
- 
- ./. Bodenertragsanteil = Gebäudeertragsanteil
- \* Kapitalisierungsfaktor = Gebäudeertrag f. d. RND
	-

## 2.2.3. Vereinfachtes Ertragswertverfahren (§ 29 ImmoWertV)

Im vereinfachten Ertragswertverfahren wird der vorläufige Ertragswert ermittelt durch Bildung der Summe aus

1. dem kapitalisierten jährlichen Reinertrag zum Wertermittlungsstichtag (Barwert des Reinertrags) und 2. dem über die Restnutzungsdauer der baulichen Anlagen abgezinsten Bodenwert.

Die "Vereinfachung" besteht also darin, dass man schon den Jahresreinertrag mit dem Kapitalisierungsfaktor hochrechnet, ohne den Bodenertragsanteil abzuziehen. Als Ausgleich wird am Ende dann nur der abgezinste Bodenwert einbezogen, nicht der tatsächliche aktuelle Bodenwert. Das Ergebnis ist dasselbe.

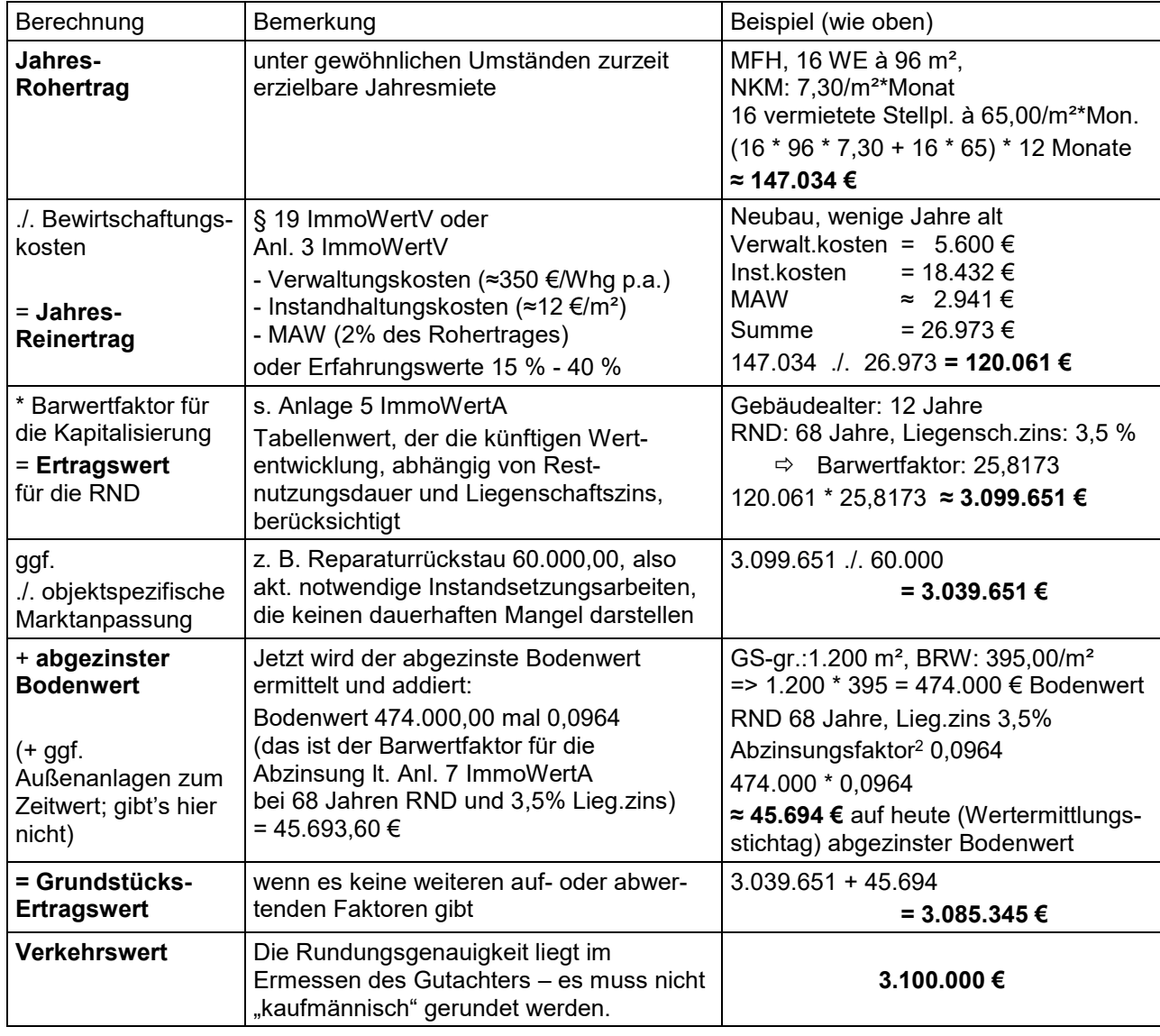

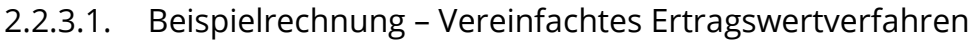

Rechnerisch: 474.000 / 1,035 68 = 45.691,41 abgezinster Betrag 45.691,41 / 474.000 = 0,096395378 Abz.faktor

 $\overline{a}$ 

<sup>&</sup>lt;sup>2</sup> Begriff "Abzinsung" an den Zahlen des Beispiels: Das Gebäude hat aktuell noch eine RND von 68 Jahren. Wenn der Bodenwert bei Ablauf der RND 474.000,00 wert sein soll und sich solange Jahr für Jahr mit 3,5 verzinst, entspricht das einem heutigen – abgezinsten – Wert von 45.691,41 €

Anders ausgedrückt: Die heute – zum Wertermittlungsstichtag – angesetzten 45.691,41€ vermehren sich mit Zins und Zinseszins innerhalb der zur Verfügung stehenden 68 Jahre auf 474.000,00 €.

## 2.2.3.2. Abzinsungsfaktoren

#### ImmoWertA – Anhang: Barwertfaktoren für die Abzinsung oder BewG: Anlage 40

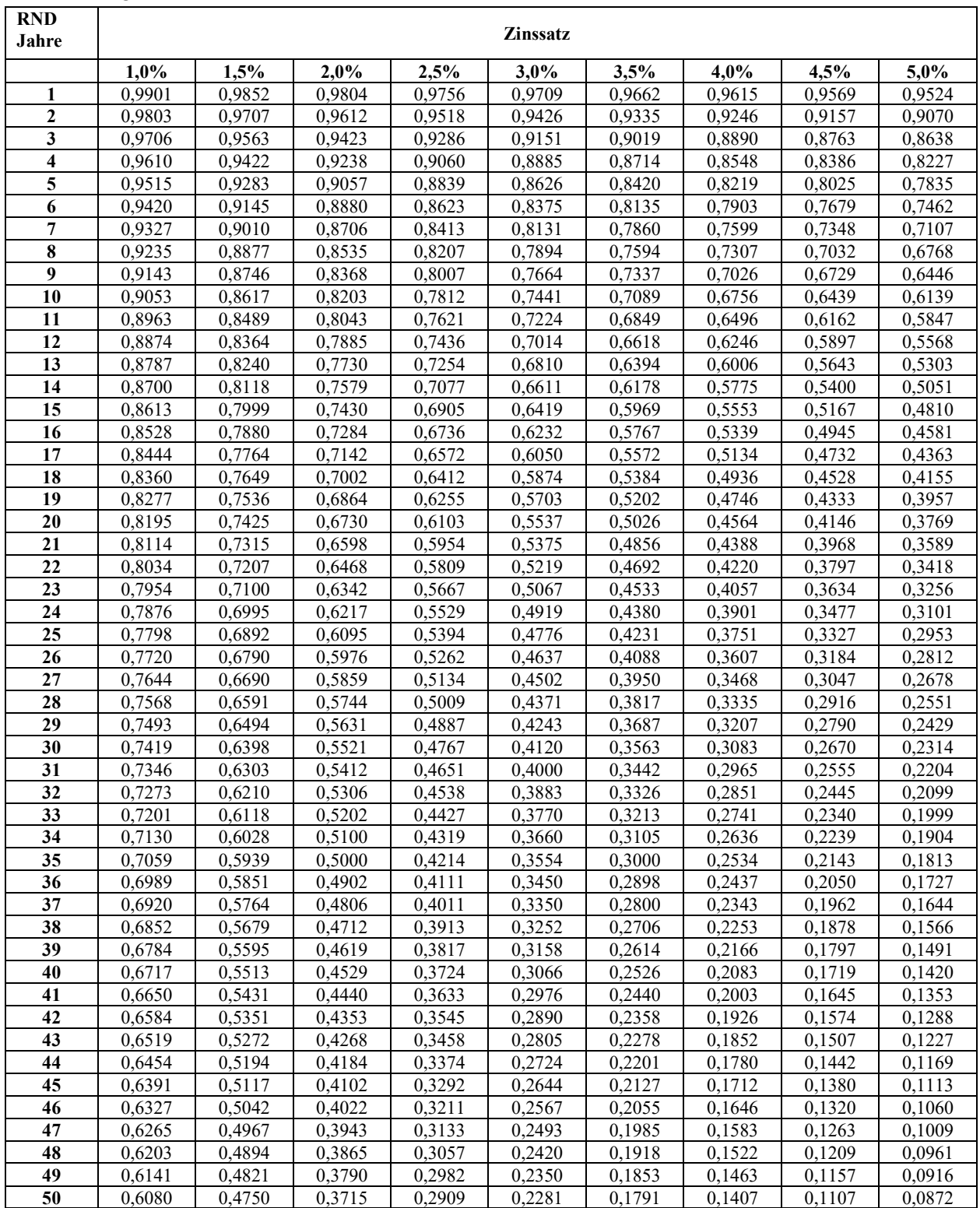

#### ImmoWertA – Anhang: Barwertfaktoren für die Abzinsung oder BewG: Anlage 40

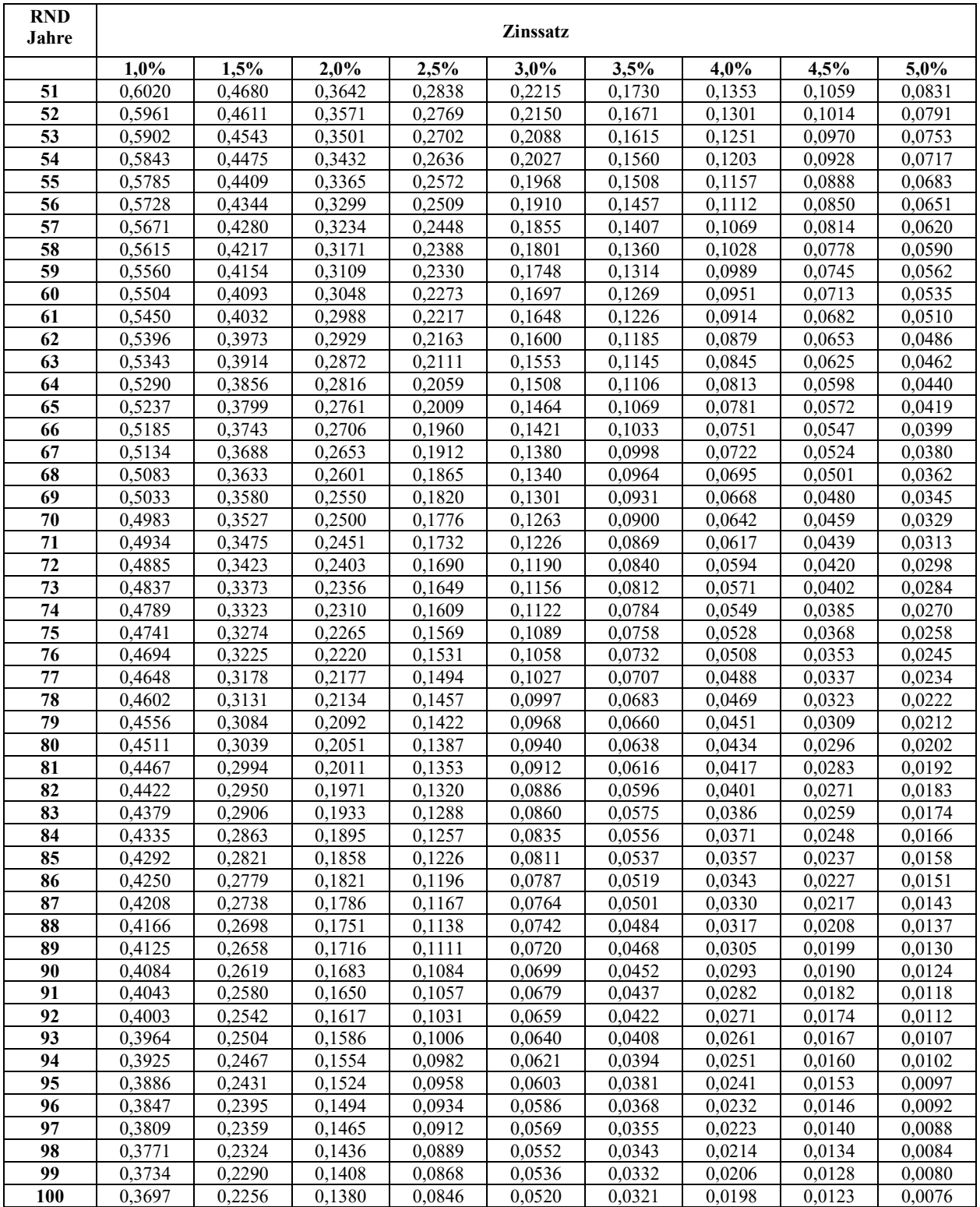

## 2.2.4. Kurzüberblick – vereinf. EWV

#### Jahres-Rohertrag

- ./. Bewirtschaftungskosten = Jahres-Reinertrag
- 
- + abgezinster Bodenwert = Ertragswert
- 
- \* Kapitalisierungsfaktor = vorläufiger Ertragswert f. d. RND
	-

### 2.2.5. Periodisches Ertragswertverfahren (§ 30 ImmoWertV)

= Ertragswertverfahren mit periodisch unterschiedlichen Erträgen;

Andere Begriffe: Gesplittetes Ertragswertverfahren, Phasenmodell, Partielle Diskontierung, DCF-Verfahren (= Discounted cash-flow = wirtschaftlicher Geldfluss (frei übersetzt)),

also Verfahren, welche den Ertragswert auf Grundlage künftiger periodisch unterschiedlicher Ertragsphasen ermitteln

(1) Im periodischen Ertragswertverfahren kann der vorläufige Ertragswert ermittelt werden durch Bildung der Summe aus

1. den zu addierenden und auf den Wertermittlungsstichtag abgezinsten, aus gesicherten Daten abgeleiteten Reinerträgen der Perioden innerhalb des Betrachtungszeitraums und

2. dem über den Betrachtungszeitraum auf den Wertermittlungsstichtag abgezinsten Restwert des Grundstücks.

Vereinfachtes Beispiel zur Illustration:

aktueller Bodenwert: 474.000,00 Euro, Liegenschaftszins 3,5%, MFH (16 Whg a 96 m²), RND 68 Jahre, durchschnittlicher Instandhaltungszustand, => derzeit unterdurchschnittliche Miethöhe, verhältnismäßig hohe Bewirtschaftungskosten => derzeit unterdurchschnittlicher Reinertrag

Aber absehbares Steigerungspotential innerhalb der nächsten Jahre:

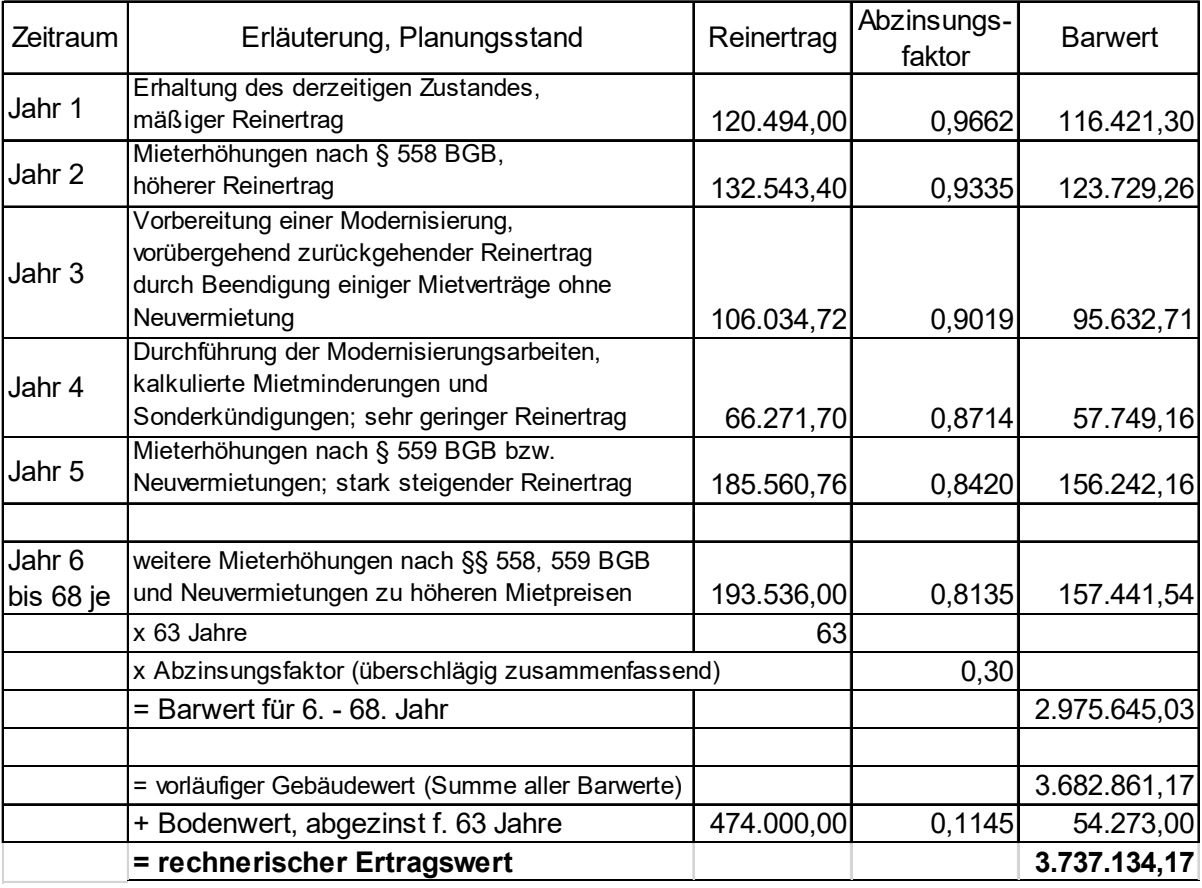

In der Immobilienwirtschaft sieht man zukünftige Zeiträume von bis zu zehn Jahren als überschau- und berechenbar an, in max. dieser Größenordnung wird bei einer Kaufentscheidung kalkuliert. Auch die ImmoWertV nennt diesen Zeitraum als Maximum.

(2) Der Betrachtungszeitraum … ist so zu wählen …, dass die Höhe der im Betrachtungszeitraum anfallenden Erträge mit hinreichender Sicherheit ermittelt werden kann; hierbei sollen zehn Jahre nicht überschritten werden.

Weiter heißt es dort:

 (3) Der Restwert (über 10 Jahre hinaus) des Grundstücks kann ermittelt werden durch Bildung der Summe aus

1. dem Barwert des Reinertrags der Restperiode und

2. dem über die Restperiode abgezinsten Bodenwert.

Eine Berechnung wie hier – über 68 Jahre – ist als Argumentationshilfe oder zum Durchspielen verschiedener Szenarien sicherlich auch eine Möglichkeit, birgt naturgemäß aber immer mehr und größere Unsicherheitsfaktoren, je größer der betrachtete Zeitraum wird.

Hier wurden – um die Tabelle abzukürzen und den Überblick nicht zu verlieren – die Jahre 6 bis 68 mit einem Abzinsungsfaktor zusammengefasst. Es werden ein gleichbleibender Liegenschaftszins und ein gleichbleibender Reinertrag angenommen.

Investoren, Profis, Unternehmen werden sich ohnehin nicht mit den Ergebnissen der lt. ImmoWertV anerkannten Wertermittlungsverfahren zufrieden geben, sondern weitere Berechnungsmöglichkeiten zur Entscheidungsfindung heranziehen. (s. später im Skript)

#### Hinweis für IMK-Azubis:

Es ist nicht anzunehmen, dass Sie dieses Periodische Ertragswertverfahren während Ihrer Ausbildung oder gar in der Prüfung jemals durchrechnen müssen. Aber Sie sollten es dem Namen und der Bedeutung nach kennen und kurz erläutern bzw. von den anderen Verfahren unterscheiden können.

## **2.3. Sachwertverfahren**

Primäre Anwendung: Immobilienobjekte, bei denen in erster Linie der (Wiederbeschaffungs-)Wert der baulichen Anlagen und des Grundstücks interessiert und Renditegesichtspunkte unerheblich sind, z. B. kulturelle Einrichtungen, selbstgenutzte EFH, Wohnungen zur Selbstnutzung u.a.

### 2.3.1. Beispielrechnung - Sachwertverfahren

EFH ohne Keller, EG plus OG plus ausgebautes DG, mittlerer Standard, 32 Jahre alt, Bruttogrundfläche (BGF) 360 m², keine besonderen Außenanlagen, Gesamtnutzungsdauer (GND) 80 J.; Grundstück 650 m² à BRW 490 €; akt. Reparaturbedarf (Fenster) i. H. von 22.000 €

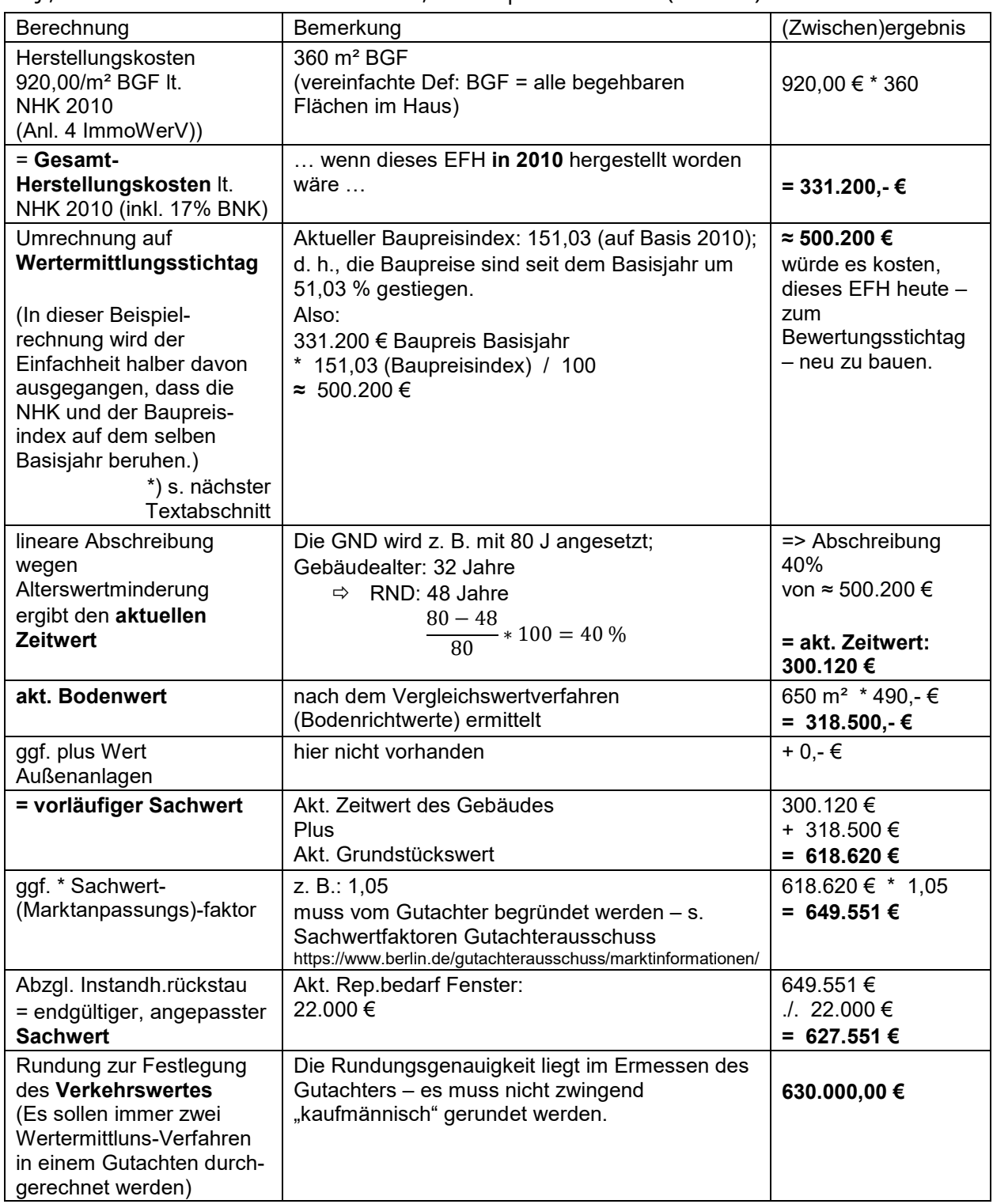

## 2.3.2. Verkettung von Indizes

In der Praxis begegnet man aktuell (Stand März 2023) folgendem Problem:

- Es gibt eine "NHK 2010" = "Normalherstellungskosten 2010", also Baukosten pro m<sup>2</sup> im Jahr 2010.
- Und es gibt einen Umrechnungsfaktor = Baupreisindex, der es ermöglicht, heutige, aktuelle Baupreise auf Basis des Jahres 2015 zu ermitteln.

Dieser Baupreisindex wird monatlich vom Statistischen Bundesamt ermittelt und veröffentlicht.

Beispiel: Wenn dieser Baupreisindex heute bei z. B. 136,3 liegt bedeutet das:

Für eine Bauleistung, die in 2015 = 100,00 € kostete, müssen heute 136,30 € bezahlt werden.

Anders ausgedrückt: Die Preise am Bau sind zwischen 2015 und heute um 36,3 % gestiegen.

Dummerweise spielt beim Sachwertverfahren die NHK auf Basis des Jahres 2010 eine wichtige Rolle. Es gibt (noch) keine NHK 2015.

Deshalb muss bei dem Rechenschritt "Umrechnung auf den Wertermittlungsstichtag" der Baupreis zwischen 2015 und 2010 umgerechnet werden.

Funktioniert aber ganz einfach:

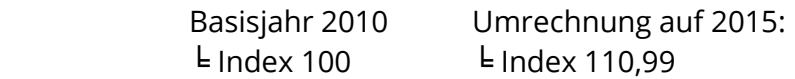

 $\Rightarrow$  Umrechnungsfaktor zwischen 2010 und 2015: 1,1099

Beispiel:

Kosten von 350.000 € in 2010 \* 1,1099 = 388.465 € in 2015

Hier die Umrechnung mit Verkettung der beiden Indizes am Beispiel der Zahlen aus obiger Tabelle: aktueller Baukostenindex: 136,3 (2015 = 100) lt. Fachliteratur;

d.h., die Baupreise seit 2015 sind um 36,3 % gestiegen

Da der akt. Baupreisindex auf Basis 2015 angegeben wird, die NHK aber von 2010 ausgeht, muss umgerechnet werden:

```
2015
\frac{2015}{2010} \triangleq \frac{110,99}{100}\frac{10,99}{100} \triangleq \frac{x \in}{331.200 \in}X = 110.99 * 331.200 / 100X \approx 367.599 \text{€}Oder kürzer: 
331.200 € * 1.1099 ≈ 367.599 € 
Durch diese sog. Verkettung zwischen 2010 (NHK) und 2015 (Basisjahr) gilt: 
Wenn Neubau in 2010: 331.200 € 
Wenn Neubau in 2015: ≈ 367.600 € 
aktueller BPI: 136,3 (2015 = 100) 
= Baupreise seit 2015: plus 36,3 % 
367.600 zuzgl. 36,3 % ≈ 500.200 €
```
## 2.3.3. NHK 2010 – Ausschnitt:

Kostenkennwerte für freistehende Ein- und Zweifamilienhäuser, Doppelhäuser, Reihenhäuser1

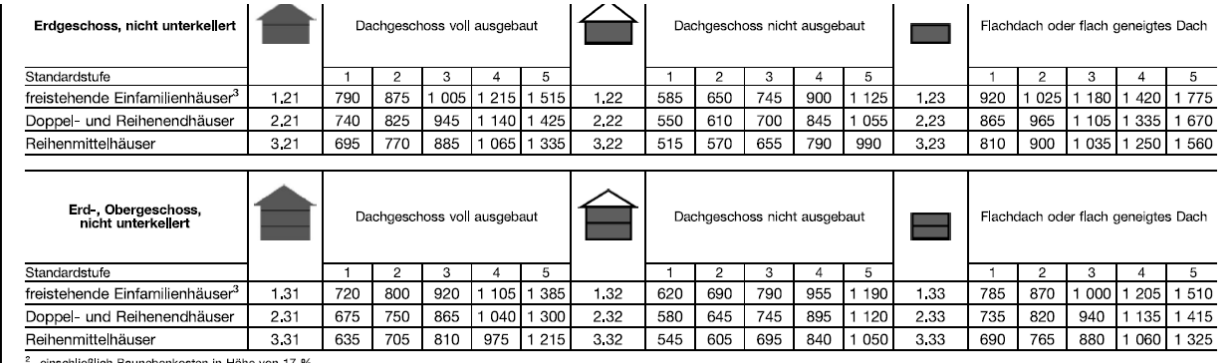

<sup>2</sup> einschließlich Baunebenkosten in Höhe von 17 %<br><sup>3</sup> Korrekturfaktor für freistehende Zweifamilienhäuser: 1,05

### 2.3.4. Kurzüberblick - Sachwertverfahren

- 
- ./. Altersabschreibung = akt. Gebäudewert
- 
- \* Sachwertfaktor = Sachwert
- Herstellungskosten lt. NHK = kalk. Neubaukosten im NHK-Jahr
- \* BPI / 100 = kalk. Neubaukosten heute
	-
- + akt. Bodenwert = vorläufiger Sachwert
	-

## **2.4. Preise für Grund und Boden**

## 2.4.1. Bodenrichtwerte

Zur Ermittlung des Bodenpreises in Euro/ m² wird wohl jeder Gutachter auf die Bodenrichtwertkarte des örtlichen Gutachterausschusses zurückgreifen.

Lt. § 192 ff BauGB sind auf kommunaler Ebene Gutachterausschüsse zu bilden.

#### **§ 192 Gutachterausschuss**

(1) Zur Ermittlung von Grundstückswerten und für sonstige Wertermittlungen werden selbständige, unabhängige Gutachterausschüsse gebildet. …

#### **§ 193 Aufgaben …**

(5) Der Gutachterausschuss führt eine Kaufpreissammlung, wertet sie aus und ermittelt Bodenrichtwerte und sonstige zur Wertermittlung erforderliche Daten. …

#### **§ 194 Verkehrswert**

Der Verkehrswert (Marktwert) wird durch den Preis bestimmt, der in dem Zeitpunkt, auf den sich die Ermittlung bezieht, im gewöhnlichen Geschäftsverkehr nach den rechtlichen Gegebenheiten und tatsächlichen Eigenschaften, der sonstigen Beschaffenheit und der Lage des Grundstücks oder des sonstigen Gegenstands der Wertermittlung ohne Rücksicht auf ungewöhnliche oder persönliche Verhältnisse zu erzielen wäre.

## 2.4.2. Beispiel einer Bodenrichtwertkarte

… für das Grundstück Beuthstr. 37 in 13156 Berlin per 01.01.2021

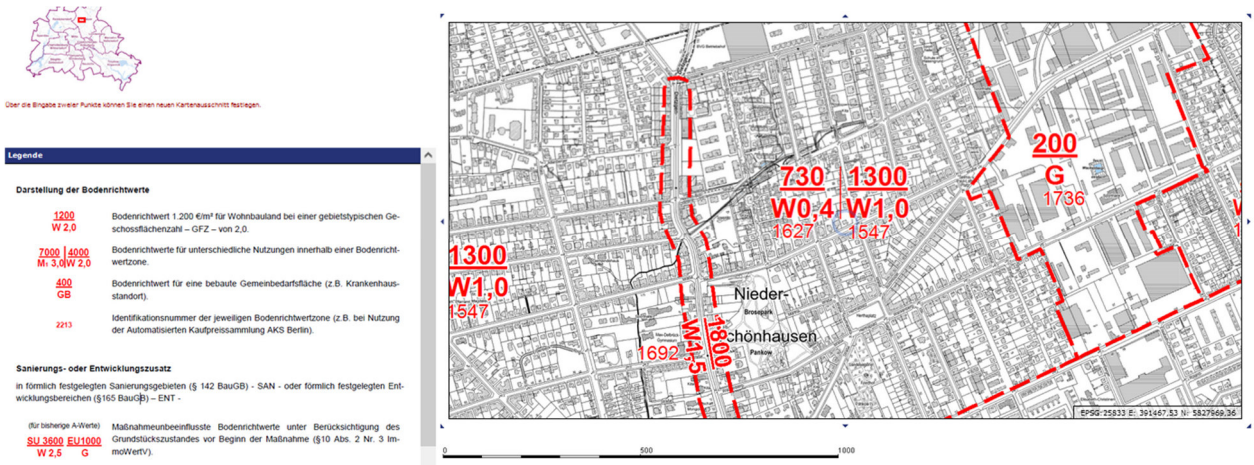

Für das zu bewertende Grundstück gilt demnach: Der Bodenrichtwert liegt bei einer zulässigen GFZ (Geschossflächenzahl) von 0,4 bei 730,00 €/m², bei einer GFZ von 1,0 bei 1.300,00 €/m² - jeweils auf ein unbebautes und erschließungsbeitragsfreies Grundstück bezogen.

Wenn im Einzelfall bei einem Grundstück eine abweichende GFZ vorliegt, kann der konkrete Bodenrichtwert entweder mittels des entsprechenden Koeffizienten ermittelt werden (s. oben "Mittelbare Vergleichswertverfahren – Koeffizientenverfahren) oder wird per geeigneter Vergleichswerte vom Gutachter bestimmt.

# **3. Weitere Verfahren außerhalb der ImmoWertV**

In der Praxis sind auch Verfahren zur Ermittlung des Verkehrswerts einer Immobilie gebräuchlich, die künftige Wertveränderungsfaktoren, wie z. B. Mietsteigerungspotenziale, Mietausfallwagnis oder Standortentwicklung in anderem Kontext berücksichtigen.

## **3.1. Kapitalwertmethode**

(kaum prüfungsrelevant für IMK)

Hierbei handelt es sich weniger um eine Wertermittlung zu einem Stichtag, sondern um eine Entscheidungshilfe, ob eine bestimmte Immobilieninvestition zu einem bestimmten Preis und bestimmten Annahmen für die Zukunft unter Renditegesichtspunkten sinnvoll ist.

Die künftige Mietentwicklung, zu erwartende Kosten, Zinsen, Investitionen etc. werden mit dem heutigen Wert (Kaufpreis, Mieteinnahmen, Ertragswert) verrechnet. Damit wird eine Vergleichbarkeit mit anderen Geldanlagen möglich. Außerdem beeinflussen so künftige Aufwendungen oder Erträge den heutigen Barwert.

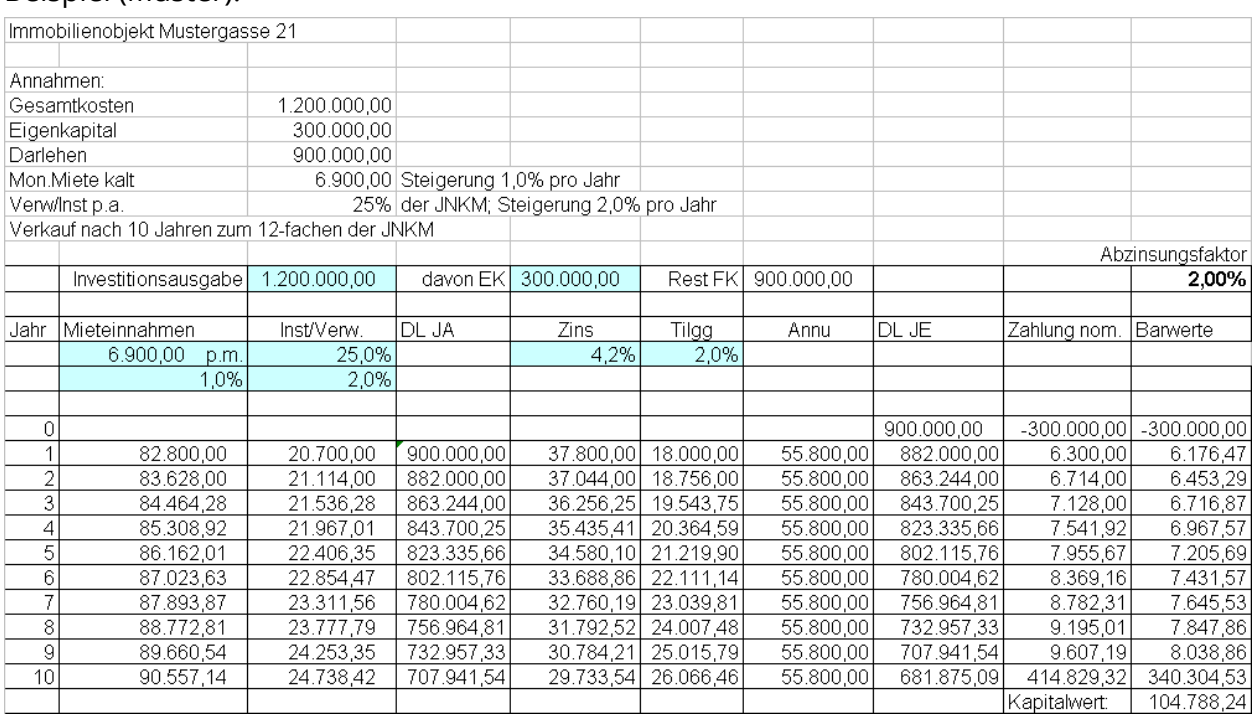

#### Beispiel (Muster):

#### Erläuterung:

Wenn dieses Objekt 1,2 Mio kosten soll, entnehmen wir unserer eigenen Hosentasche im Jahr 0 (zum Kauf, vor Beginn unserer Bewirtschaftung) 300.000,- (s. Spalte "Zahlung nominell"). Aus Sicht unserer Hosentasche ist es eine AUSzahlung, deshalb – (minus)300.000,-.

Im Jahr 1 fließen nominell als EINzahlung 6.300,- in unsere Hosentasche zurück; wenn wir aber einen Marktzins von 2% als Maßstab ansetzen, entsprechen diese 6.300,-, die wir in einem Jahr bekommen, aus heutiger Sicht nur 6.176,47 (s. Spalte "Barwerte)

Im Jahr 2 kriegt unsere Hosentasche eine EINzahlung von 6.714,-, da wir aber von jetzt an zwei Jahre darauf warten müssen, entspricht das einem heutigen Barwert von 6.453,29 Im Jahr 3 … usw.

Im Jahr 10 kassieren wir nicht nur den Reinertrag der Miete wie in den Vorjahren, sondern nehmen rechnerisch auch den Verkauf der Immobilie an – zum 12-fachen der JNKM. Damit gibt's für unsere Hosentasche eine ganz dicke EINzahlung, nämlich 414.829,32, die aus heutiger Sicht -abgezinst- aber nur einem Barwert von 340.304,53 entspricht.

Alle abgezinsten EINzahlungen in unsere Hosentasche abzügl. der AUSzahlung ergibt einen Kapitalwert i. H. v. (plus)104.788,24.

Wichtigste Aussage: Der Kapitalwert ist positiv, damit machen wir auf jeden Fall ein positives Geschäft.

Die Höhe des Kapitalwerts ist nur wichtig, wenn man mehrere Investments (muss nicht nur in der Immobilienwirtschaft sein) miteinander vergleichen will. Die Anlage mit dem höchsten Kapitalwert lohnt am meisten.

## **3.2. Der interne Zinsfuß**

(kaum prüfungsrelevant für IMK)

Im Zusammenhang mit dem Kapitalwert besonders interessant ist die Methode des internen Zinsfußes (internal rate of return).

Im obigen Beispiel nahmen wir für die Abzinsung einen Wert von 2,0% an, also die Größenordnung der anzunehmenden Inflationsrate der nächsten Jahre im Euro-Raum.

Damit erreichen wir einen verhältnismäßig hohen Kapitalwert, weil wir mit dem Projekt offensichtlich noch mehr Gewinne einfahren als nur den Ausgleich der Inflationsrate.

Interessant wäre ja nun, wie hoch dieser Prozentsatz ist, wenn wir am Ende einen Kapitalwert von null Komma nix erreichen, das ganze Projekt ist ja -rechnerisch- dann abgeschlossen.

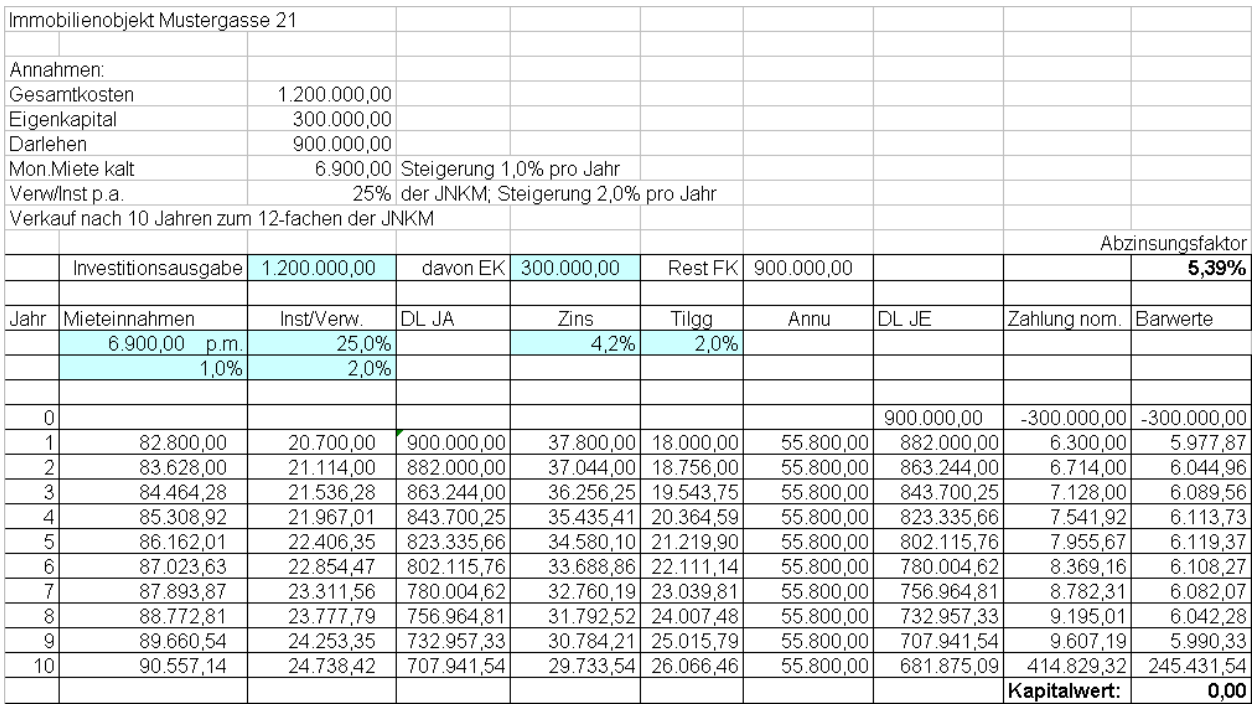

Na bitte – immerhin fast 5,4% Jahreszinssatz (lässt sich bei einer solchen Excel-Tabelle mit der "Zielwertsuche" in wenigen Sekunden berechnen)

Ob eine Rendite von 5,4% nun für ein solches Projekt lohnenswert erscheint oder nicht, ist eine grundsätzliche Entscheidung. Große Projektentwickler, Immobilienfonds u. ä. Player auf dem Immobilienmarkt gehen durchaus von Renditen im zweistelligen Bereich aus und würden dieses Projekt dann vielleicht verwerfen oder "optimieren".

## **3.3. Der VOFI**

(kaum prüfungsrelevant für IMK)

Die beiden genannten Varianten einer Investitionsrechnung stellen schon fast einen "vollständigen Finanzplan" (VOFI) dar, wie er als Planungsinstrument bei unternehmerischen Investitionen aufgestellt wird. Sicherlich beinhaltet ein VOFI noch weitere Aspekte – letztlich geht es aber auch bei einer Investition in Immobilien darum, nicht (nur) den aktuellen Preis der Anschaffung oder Herstellung zu betrachten, sondern auch alle absehbaren Entwicklungen der Zukunft (Planungshorizont 10 Jahre) einzukalkulieren und aus dieser Gesamtschau auf die Sinnhaftigkeit der aktuell anstehenden Investition zu schließen.

Das Thema "VOFI" sollte im Bereich Finanzierung/ Controlling bzw. im Rahmen der Wahlqualifikation "Steuerung und Kontrolle" genauer behandelt werden - hier führt es zu weit.

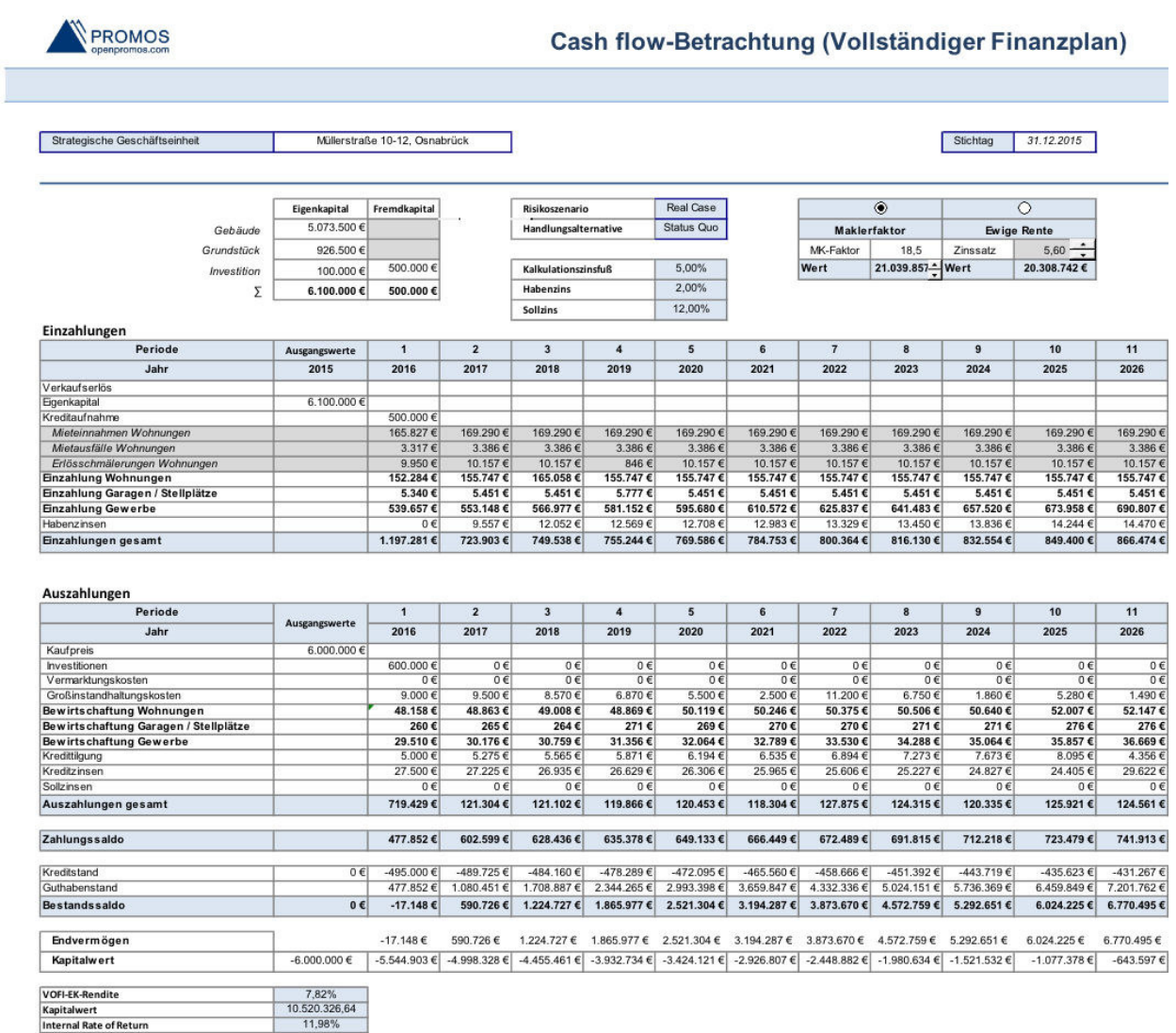

Beispiel eines "VOFI":

(Quelle:

https://www.openpromos.de/a0b26f07dfedda7c5435c1e5d3d3f727.lightbox/BI\_4003-01\_Objektplanung-Investitionsrechnung.jpg?v=13)

## **3.4. Residualverfahren**<sup>3</sup>

Auch "Bauträgermethode", "Restwertverfahren", "Rückwärtsrechnung" genannt Hier geht es um die marktgerechte Ermittlung des Wertes eines unbebauten Baugrundstücks unter Berücksichtigung der rentabelsten künftigen Bebauung. Ein mit einem Bungalow bebaubares Grundstück dürfte wohl weniger wert sein als ein Grundstück, welches mit einem MFH (Eigentumswohnungen) bebaut werden kann, auch wenn beide gleich groß, in vergleichbarer Lage und noch unbebaut sind.

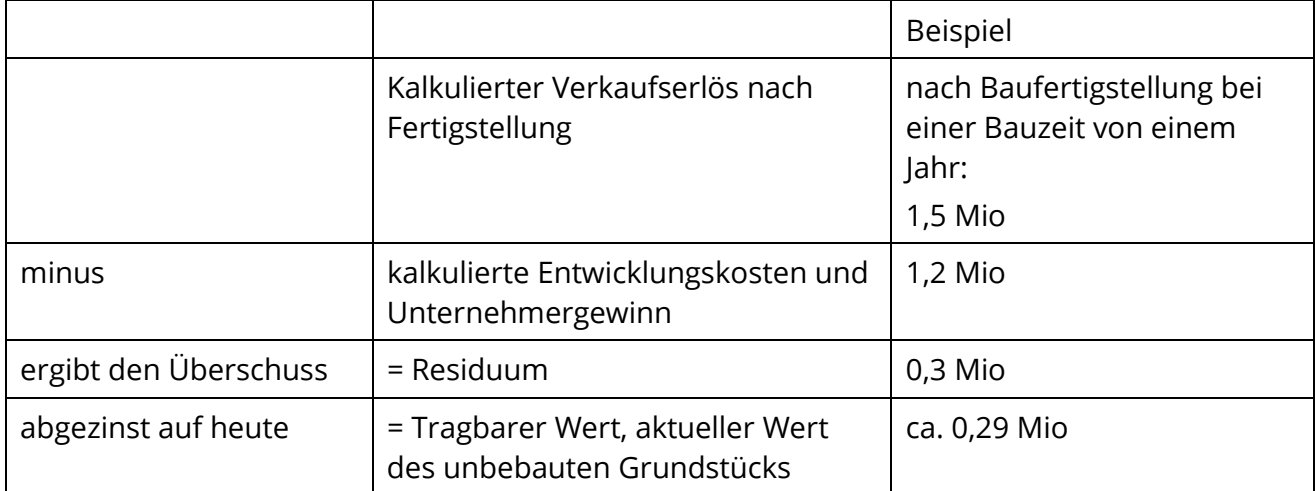

 $\overline{a}$ 

 $^3$  Residuum = (sinngemäß) Größe, um die eine Gleichung nicht erfüllt wird, die als Wert "übrig" bleibt. Hier also der Wert, der "übrig" bleibt, wenn ein unbebautes Grundstück erworben, maximal entwickelt und anschließend verkauft wird – also das durch die rentabelste Entwicklung erzielbare Gewinnpotential.

## **3.5. Mietpreisfaktor, Maklermethode**

Diese Variante der Verkehrswertermittlung ist gar keine – jedenfalls keine gesetzlich bestimmte.

Erfahrene Makler oder Investoren werden in ihrer ersten Einschätzung folgendermaßen vorgehen:

Erzielbare Jahres(netto)miete der zu bewertenden Immobilie multipliziert mit einem bestimmten Faktor (Gutachterausschuss, Erfahrungswert) ergibt den am Markt erzielbaren Preis. Die Ermittlung des Verkaufspreises kann mit dieser Methode nur überschlägig vorgenommen werden. Ihr Vorteil liegt in einer sehr schnellen Aussage, die bei Bedarf – in einem Gutachten – allerdings genauer begründet werden muss

Folgende Erfahrungswerte bezüglich dieses Mietenmultiplikators und der sich daraus ergebenden Renditen für gut vermietbare Objekte haben sich in Deutschland über Jahrzehnte herauskristallisiert;

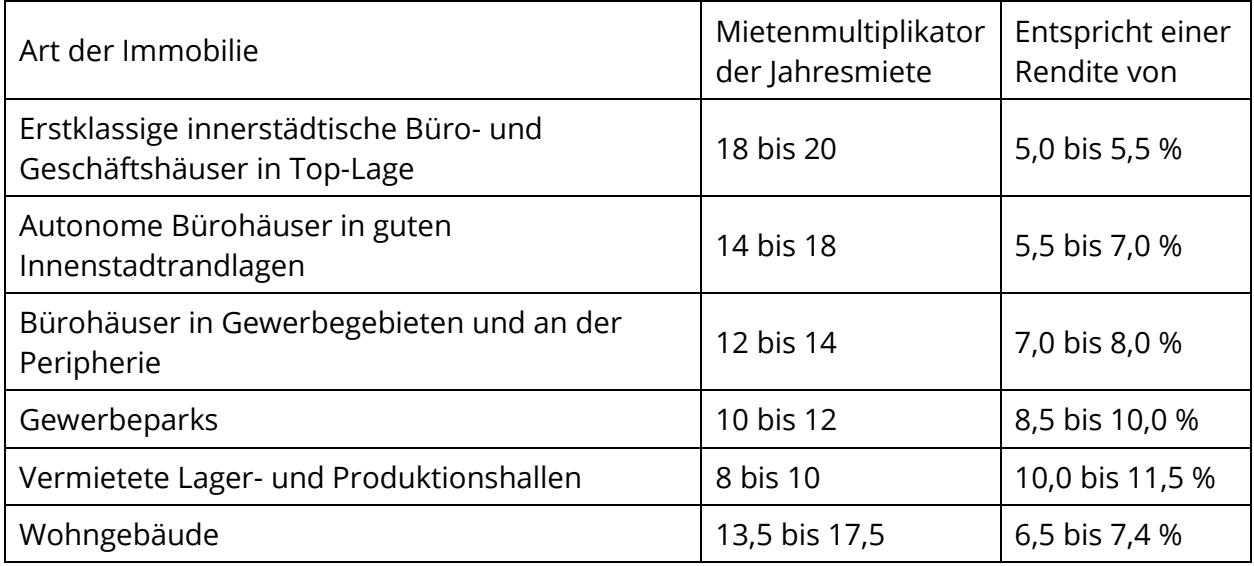

Stand 2020: Ausgewählte Kaufpreisfaktoren für MFH mit weniger als 20% Gewerbeanteil

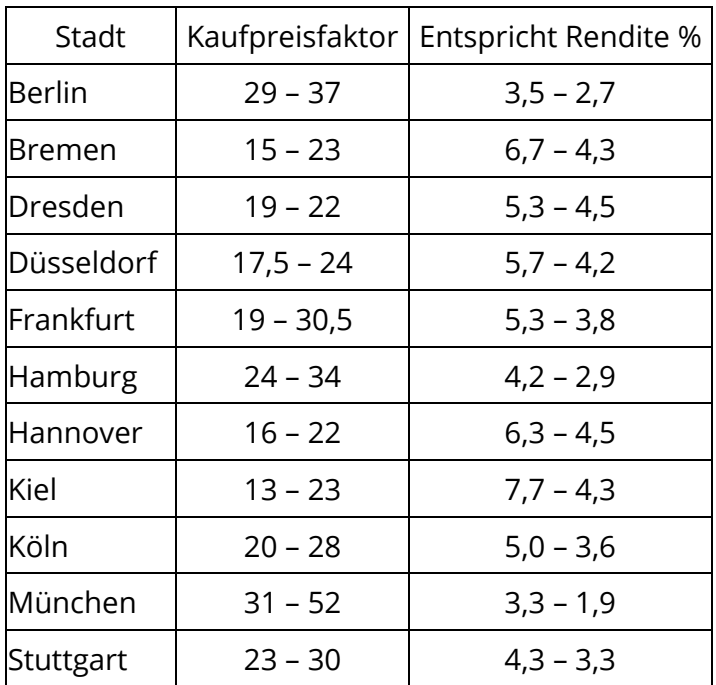

Je nach Marktsituation, Lage und Größe des Objekts schwanken die hier angegebenen Größenordnungen teilweise aber deutlich.

Dies lässt sich gut anhand Marktreports (s. u.) erkennen: Wohn- und Geschäftshäuser in sehr guter Lage wurden 2018 in Berlin teilw. mit dem Faktor 42 verkauft!

In München wurde schon in 2017 (mind.) eine Eigentumswohnung zum Faktor > 60 verkauft!

Angeblich (mündliche Mitarbeiterinformation) kaufte eine kommunale Berliner Wohnungsbaugesellschaft in 2019 einen größeren Wohnungsbestand zum Faktor 90 zurück.

Das sind Preise, die sich einer wirtschaftlich sinnvollen Berechnung entziehen. Aber trotzdem unter bestimmten Bedingungen am Markt erzielt werden.

Beispiel zur Illustration:

Es wird ein gemischt genutzter Geschossbau mit zwei Gewerbeeinheiten und acht Wohnungen angeboten, städtische Randlage, verkehrsgünstig, größtenteils vermietet, derzeit erzielbare NKM/Monat = 7.000,00 Euro

Kaufpreisvorstellung des Anbieters (VB) 1,9 Mio Euro

1.900.000 € / (7.000 € \* 12 Mon.) ≈ 22,6

Damit entspricht der Kaufpreis dem knapp 23-fachen der JNKM = Faktor 23.

Das klingt erstmal gut – wesentlich günstigere Faktoren sollten misstrauisch machen; Faktoren über 30/35 geben Anlass zu der Annahme, dass es sich um einen unwirtschaftlichen Kauf handeln könnte.

#### Marktreport Engels und Völkers – Berlin 2018/2019 (Auszug):

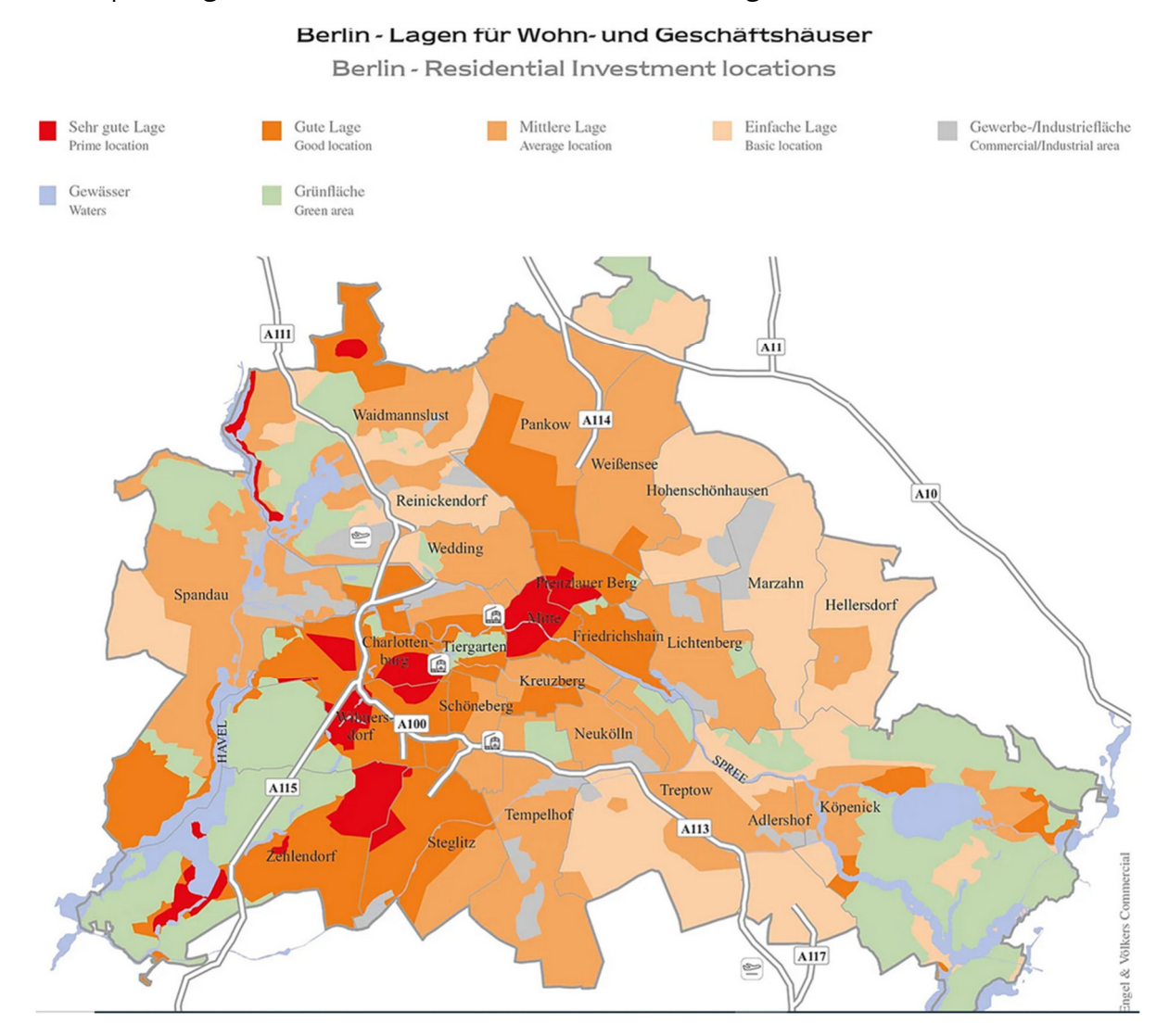

#### Marktdaten für Wohn- und Geschäftshäuser: Faktoren und Preise

Market data for Residential Investment: Multiplier and prices

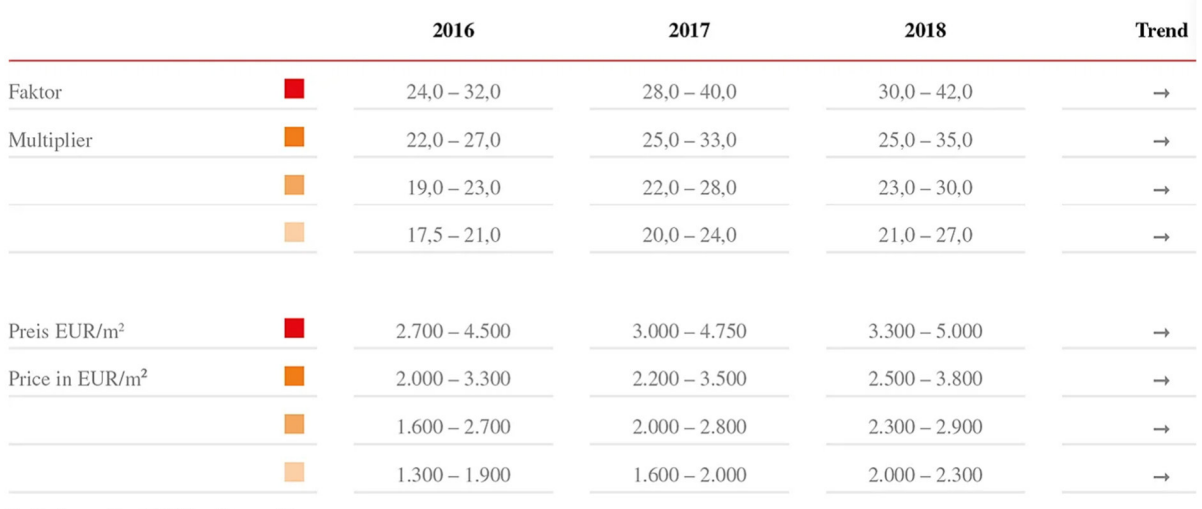

Quelle:/Source: Engel & Völkers Commercial

Quelle: Engel & Völkers Commercial: "Marktreport 2018/2019 Berlin"

# **4. Beleihungswert**

Für Kreditinstitute spielt der Verkehrswert eine wesentliche Rolle bei der Festsetzung des Beleihungswertes bzw. der Beleihungsgrenze. Hypothekenbanken und Lebensversicherungen sind durch das Pfandbriefgesetz als Rechtsgrundlage der Beleihung gebunden.

Privatrechtliche Geschäftsbanken sind zwar nicht immer an das Pfandbriefgesetzt gebunden, berücksichtigen die folgende Größenordnung im Rahmen ihrer Kreditentscheidungen aber ebenfalls.

Danach wird vom Verkehrswert ein Sicherheitsabschlag in Höhe von 10 % abgezogen, um den Beleihungswert zu ermitteln.

Auf der Grundlage dieses Beleihungswertes wird die Beleihungsgrenze festgesetzt, also die Höhe des bewilligten (im Grundbuch zu sichernden) Kredits. Lt. Pfandbriefgesetz beträgt diese Beleihungsgrenze 60 % des Beleihungswertes (§ 14 PfandBG). Dies schließt allerdings nicht aus, dass auch darüber hinaus ein Kredit gewährt wird. Nur ist dieser dann, wegen des höheren Risikos für die Bank, entweder mit höheren Zinsen oder anderweitiger Sicherung verbunden.

Beispiel:

Kreditantrag über 400.000,- Euro zum Kauf einer Immobilie mit dem Verkehrswert von 460.000,- Euro.

Verkehrswert 460.000,-

abz. 10 % Sicherheitsabschlag

= 414.000,- Beleihungswert

davon 60 %

= 248.400,- Beleihungsgrenze

Damit dürfte ein Kredit in Höhe von ungefähr 250.000 € problemlos gewährt werden.

Ein (beantragter) Kredit über 400.000 € entspricht fast 87 % des Verkehrswertes bzw. fast 97 % Beleihungsauslauf (vom Beleihungswert 414.000 €) - das könnte schwierig werden bzw. erfordert sicher viel Verhandlungsgeschick des potentiellen Kreditnehmers.

# **5. Probleme in der Praxis**

Obwohl oder gerade weil die Verfahren zur Verkehrswertermittlung im Ablauf der Berechnung gesetzlich vorgeschrieben sind, weichen die Bewertungsergebnisse desselben Objekts oft bedeutend voneinander ab. Auch wenn die ImmoWertV 2021 genaue Begründungen der gewählten Verfahren und Ausgangsgrößen vorschreibt, liegen andererseits marktgerechte Korrekturfaktoren in der Verantwortung des Gutachters. Irrtümer, fehlerhafte Marktbeobachtung, unzulässige Verallgemeinerungen bis hin zur Manipulation zu Gunsten eines Auftraggebers oder Eigeninteresse sind nie auszuschließen. Beispielhaft sei hier genannt:

- Wahl des Verfahrens der Verkehrswertermittlung Die Ergebnisse weichen in der Regel stark voneinander ab, obwohl die Berechnung im Detail stimmt.
- Ansatz der erzielbaren Miete Wie wird der Ertrag von Leerstand bewertet
- Bewertung der vom Ertrag abzuziehenden Bewirtschaftungskosten
- Festlegung der Gesamtnutzungsdauer beeinflusst die Barwertfaktoren für die Kapitalisierung oder die Abzinsung
- Ansatz der Ausgangsgrößen (Flächenangaben, Bodenpreise etc.)
- Einschätzung der Baupreise im Indexjahr der Ausgangswert verändert das Ergebnis
- Bewertung von Mängeln Höhe der Wertminderung
- Marktanpassungsfaktor wurde Angebot und Nachfrage richtig eingeschätzt?
- u. ä. m.

Das Grundeigentum 18/2002, S. 1172 und S. 1193

#### ERSTEIGERUNGSRISIKO

#### Sachverständigenhaftung

Der im Zwangsversteigerungsverfahren bestellte gerichtliche Sachverständige ist dem Bieter gegenüber für seine gutachterlichen Ermittlungen nicht verantwortlich und haftet diesem gegenüber nur im Ausnahmefall wegen sittenwidriger Schädigung nach § 826 BGB. (KG, Urteil vom 23. Juli 2002 - 13 U 46/01)

#### Der Fall:

Der Kläger hatte ein Grundstück ersteigert und sich dabei zum Wert des Grundstücks auf die Angaben des gerichtlich bestellten Sachverständigen zur Verkehrswertermittlung verlassen. Später stellte sich heraus, dass das Gutachten teilweise fehlerhaft war, weil der Gutachter wohl gerade nicht sehr sorgfältig gearbeitet hatte. Der neue Eigentümer verlangte nunmehr Schadensersatz von dem Gutachter.

Das Gutachten ... habe dem Kläger bei der Abgabe seines Gebotes (820.000,00 DM) als Grundlage gedient. Unter Berücksichtigung der tatsächlichen Nutzflächen ... betrage der Verkehrswert nicht 1.070.000,00 DM, sondern nur 865.000,00 DM. ... bei Kenntnis des tatsächlichen Verkehrswertes entsprechend der kleineren Nutzflächen (hätte er) ein entsprechend niedrigeres Gebot abgegeben, es errechne sich ein Schaden von 150.000,00 DM.

Die Entscheidung:

Landgericht und Kammergericht waren sich in der Abweisung der Klage einig. Der Bieter sei grundsätzlich nicht in die Rechtsbeziehung zwischen Gutachter und Gericht einbezogen, die Grundsätze des Vertrages mit Schutzwirkung zugunsten Dritter seien nicht einschlägig, weil der Sachverständige nicht für das "Wohl und Wehe" des Bieters als Dritten mitverantwortlich sei. Allenfalls käme eine Haftung wegen sittenwidriger Schädigung nach § 826 BGB in Betracht, aber auch nur dann, wenn der Sachverständige etwa bei seinen Ermittlungen in einer Weise nachlässig verfahren sei oder gar "ins Blaue" Angaben gemacht habe, die sich als Rücksichtslosigkeit gegenüber dem Gericht und den in seinem Informationsbereich stehenden Dritten (Bieter) darstellten, welche angesichts der Bedeutung, die das Gutachten für dessen Entschließung hatte, und im Hinblick auf die von ihm in Anspruch genommene Kompetenz als gewissenlos bezeichnet werden müsse. Das konnte das Gericht nicht feststellen.